## Tópicos Especiais em Inteligência Artificial

 $\operatorname{Un}$ 

# Vitor Santos Costa

## Federal do Rio de Janeiro

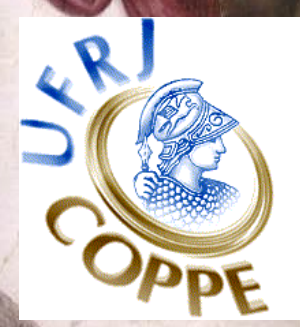

#### **Agradecimento**

• Copiado dos slides de Mark Craven/C. David Page para BMI/CS 576, UW-Madison

#### **HMMs**

Dado um T na nossa sequência de leitura, quem o emitiu?

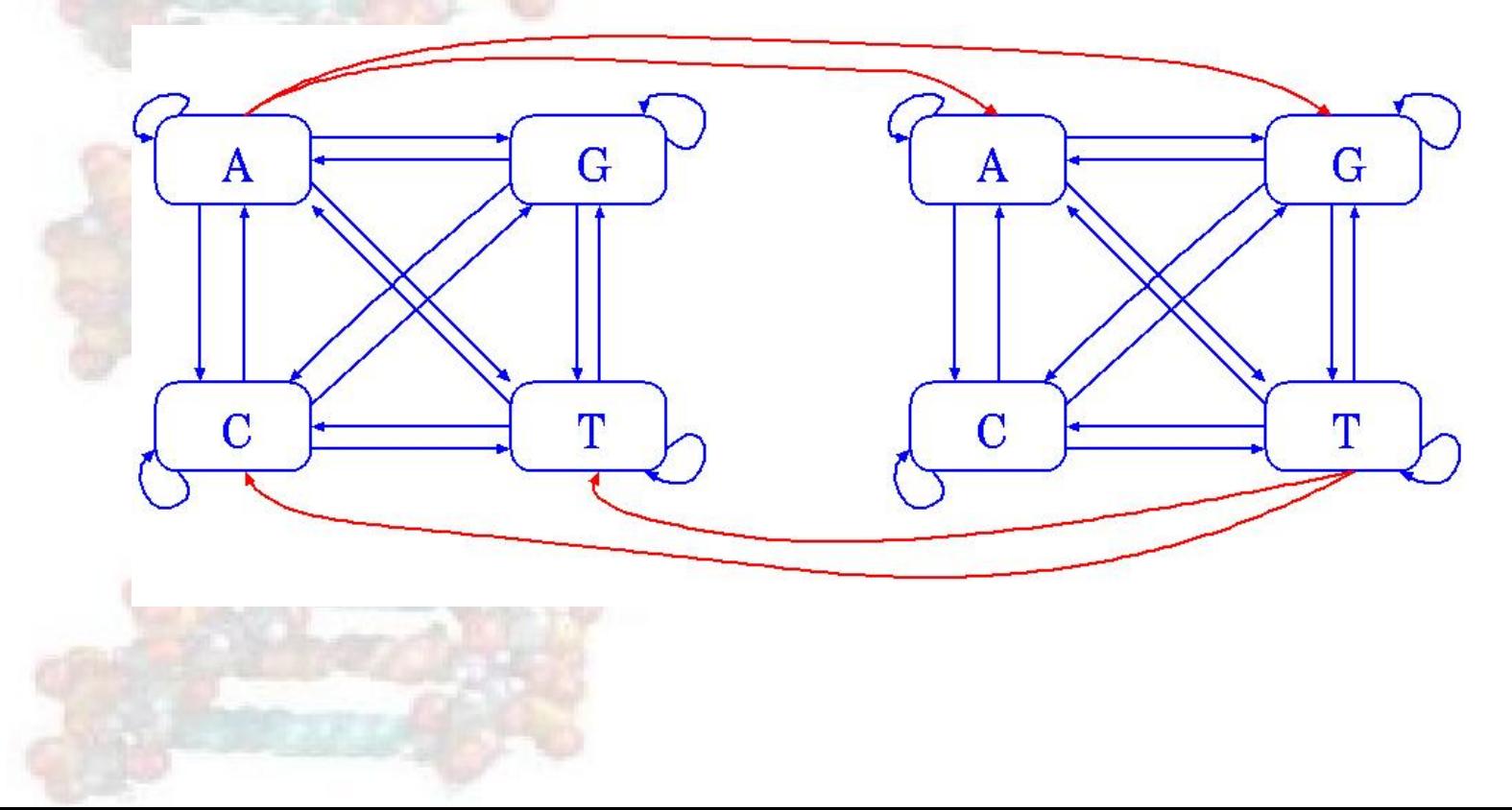

#### **Estado Escondido**

- Vamos distinguir entre as partes observadas de um problema e as parte escondidas.
- Nos modelos que consideramos antes, é claro que estado é responsável por que parte da sequência
- no modelo anterior, há múltiplos estados que podem causar cada parte de uma sequência observada:
	- $\star$  é a parte escondida do problema

#### **HMM Simples para Encontrar Genes**

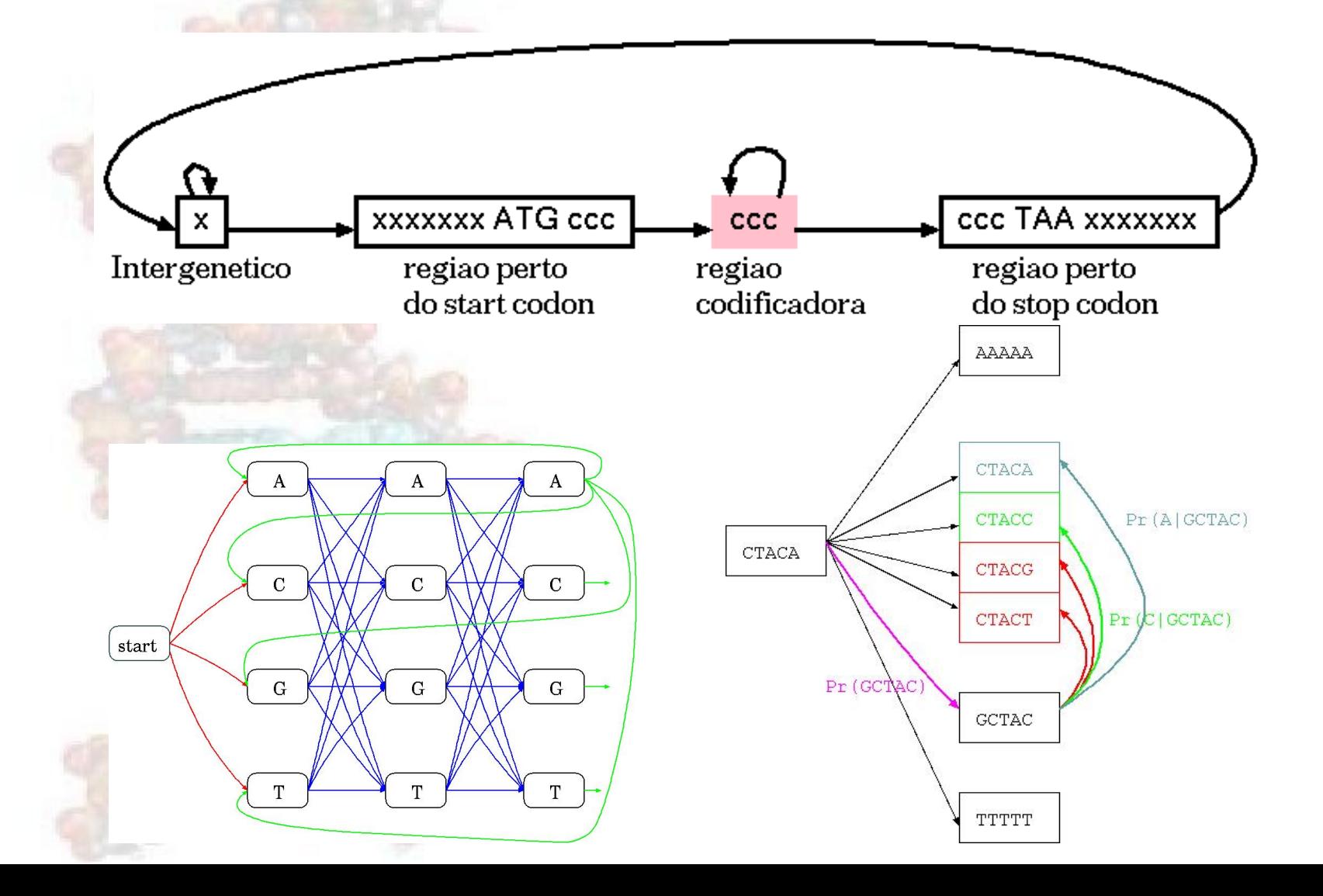

#### **HMM Simples para Eucariotes**

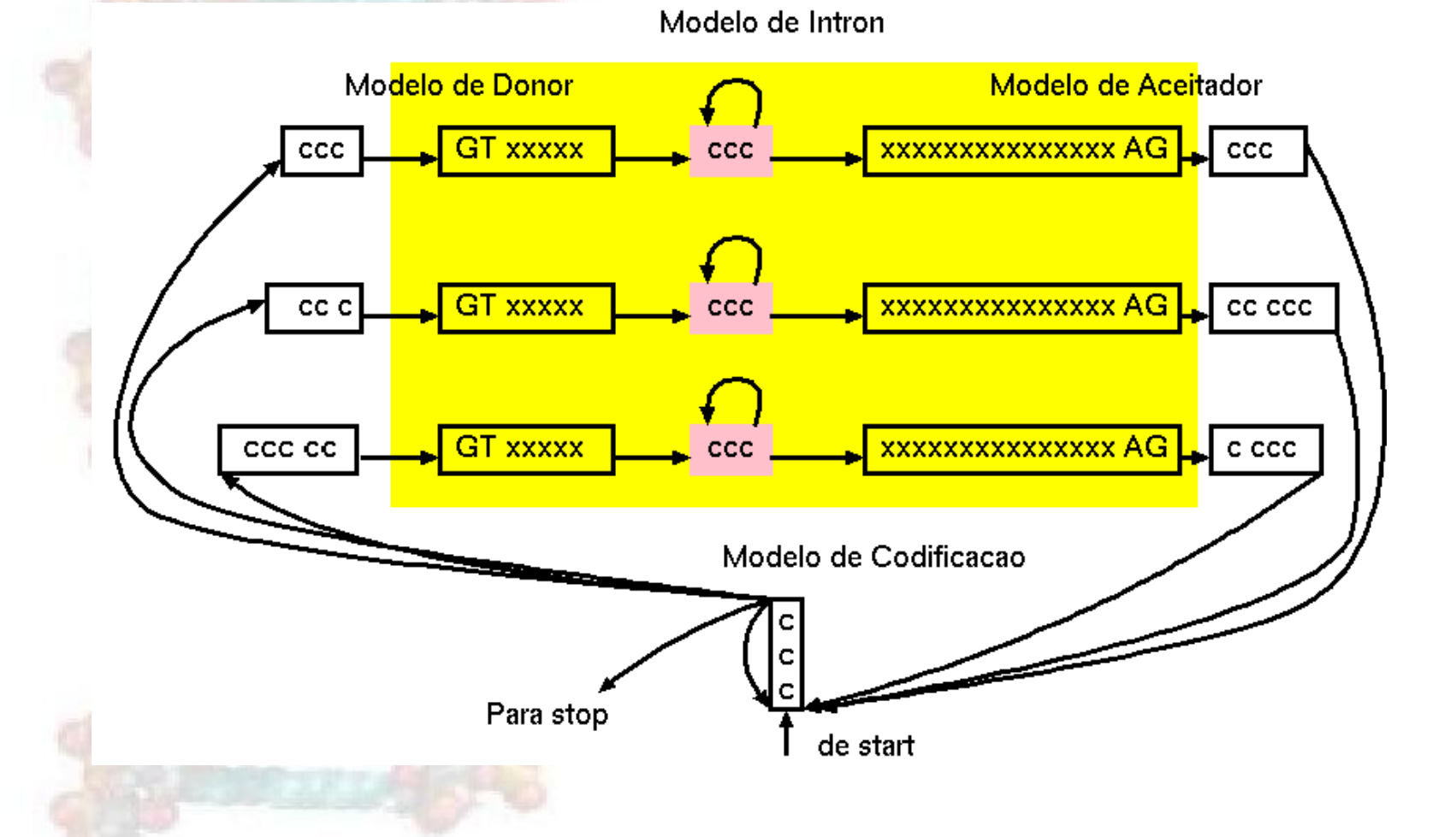

#### **Parâmetros de um HMM**

Num modelo de cadeias de Markov, temos probabilidades de transição:

$$
a_{kl} = Pr(\pi_i = l | \pi_{i-1} = k)
$$

 $\star$  probabilidade de uma transição do estado k para l

 $\star \pi$  representa um caminho (sequência de estados) através do modelo.

Como separamos estados e caracteres, podemos também ter probabilidades de emissão:

$$
e_k(b) = Pr(x_i = b | \pi_i = k)
$$

probabilidade de emitir o caracter  $\mathbf b$  no estado  $\mathbf k$ .

#### **Um HMM Simples**

 $a_{13}$  probabilidade de transição do estado 1 para o estado 3

 $\bullet$   $e_2(A)$  probabilidade de emitir o caracter A no estado 2

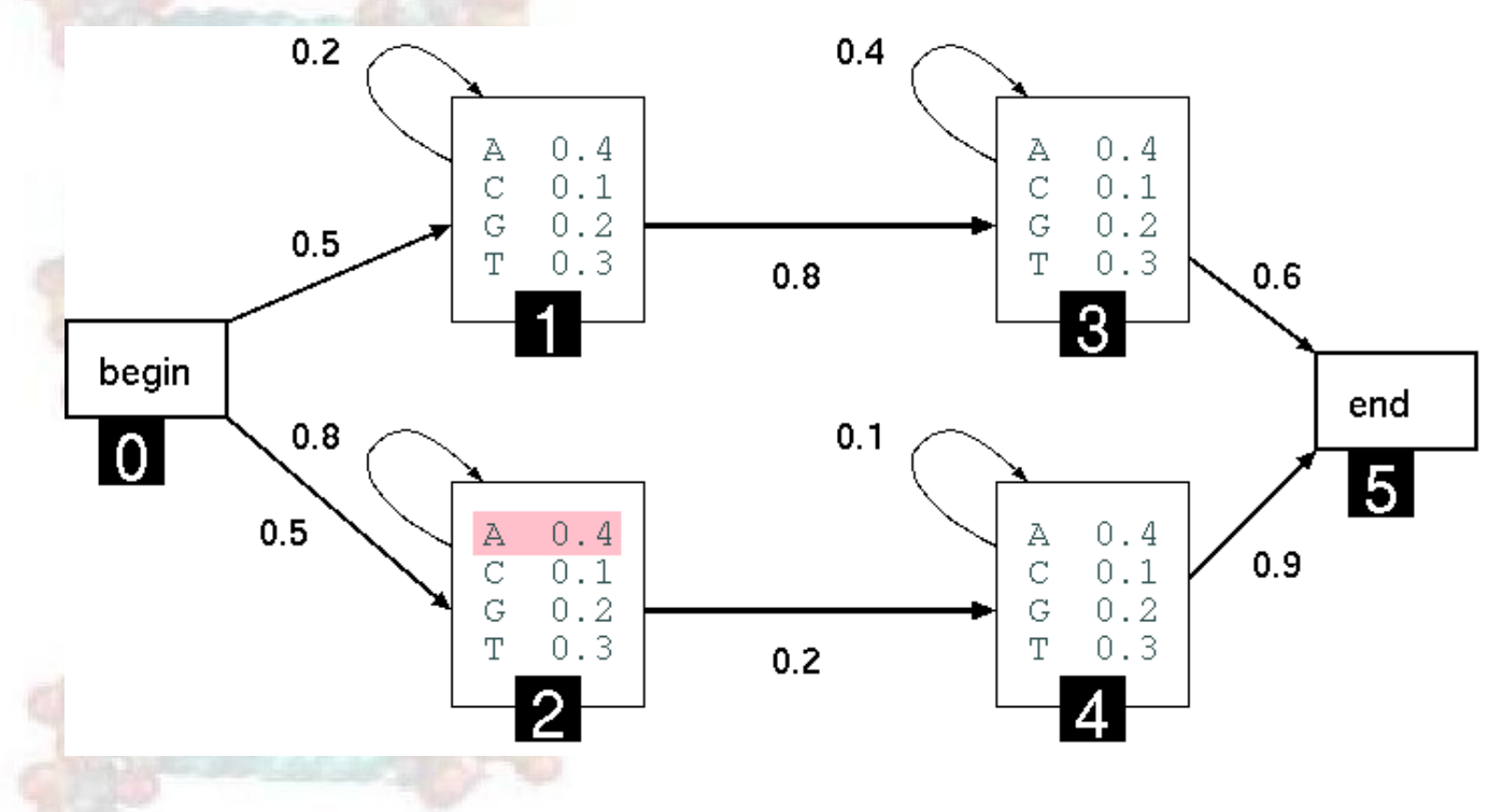

#### **Três Questões Importantes**

Qual é a probabilidade de uma sequência dada?

? O algoritmo Forward

Qual é o caminho mais provável para gerar uma sequência dada?

 $\star$  O algoritmo de Viterbi

Como podemos aprender os parâmetros de um HMM dada um conjunto de sequências?

 $\star$  O algoritmo Forward-Backward (Baum-Welch)

#### Qual é a Probabilidade de uma dada sequência

A probabilidade de que o caminho  $\pi_0 \dots \pi_N$  seja tomado e a sequência  $x_1 \dots x_L$  seja  $\bullet$ gerada:

$$
Pr(x_1 \dots x_L, \pi_0 \dots \pi_N) = a_{0\pi_1} \prod_{i=1}^L e_{\pi_i}(x_i) a_{\pi_i \pi_{i+1}}
$$

(assumimos que begin e end são os únicos estados silenciosos no caminho)

#### Qual é a Probabilidade de uma dada sequência

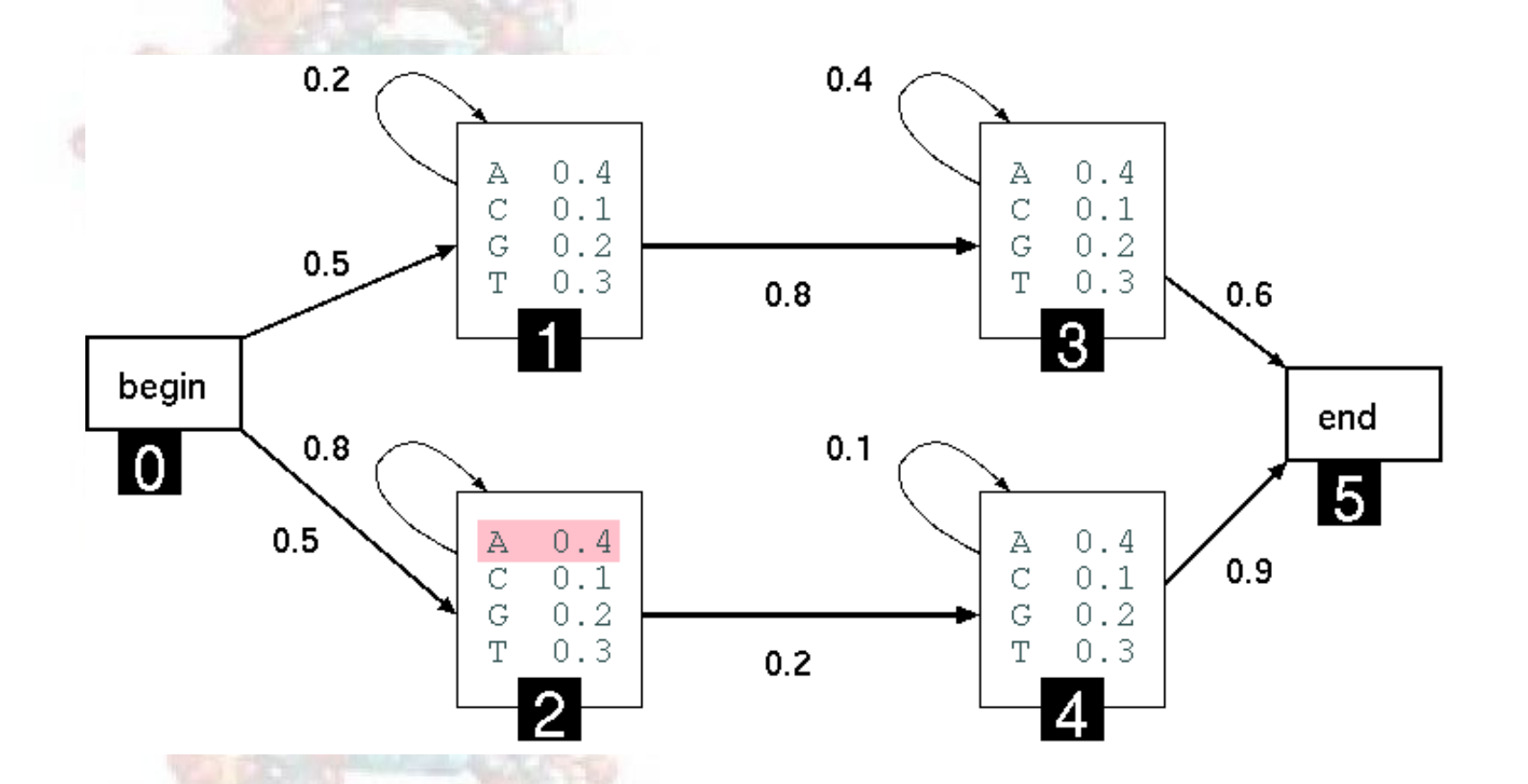

 $Pr(AAC, \pi) = a_{01} \times e_1(\mathbf{A}) \times a_{11} \times e_1(\mathbf{A}) \times a_{13} \times e_3(\mathbf{C}) \times a_{35}$  $= 0.5 \times 0.4 \times 0.2 \times 0.4 \times 0.8 \times 0.3 \times 0.6$ 

## Qual é a Probabilidade de uma dada<br>sequência

• a probabilidade sobre *todos* os caminhos é:

$$
Pr(x_1...x_L) = \sum_{pi} Pr(x_1...x_l, \pi_0...\pi_N)
$$

mas o número de caminhos pode ser exponencial no tamanho da sequência

• o algoritmo Forward permite computar isto eficientemente

- defina  $f_k(i)$  como sendo a probabilidade de estar no estado k tendo observado os primeiros caracteres i de x
- queremos computar  $f_N(L)$ , a probabilidade de estar no estado final tendo observado todo x
- · podemos usar recursão

por causa da propriedade de Markov, não temos que enumerar cada caminho  $\bullet$ explicitamente: podemos usar programação dinâmica

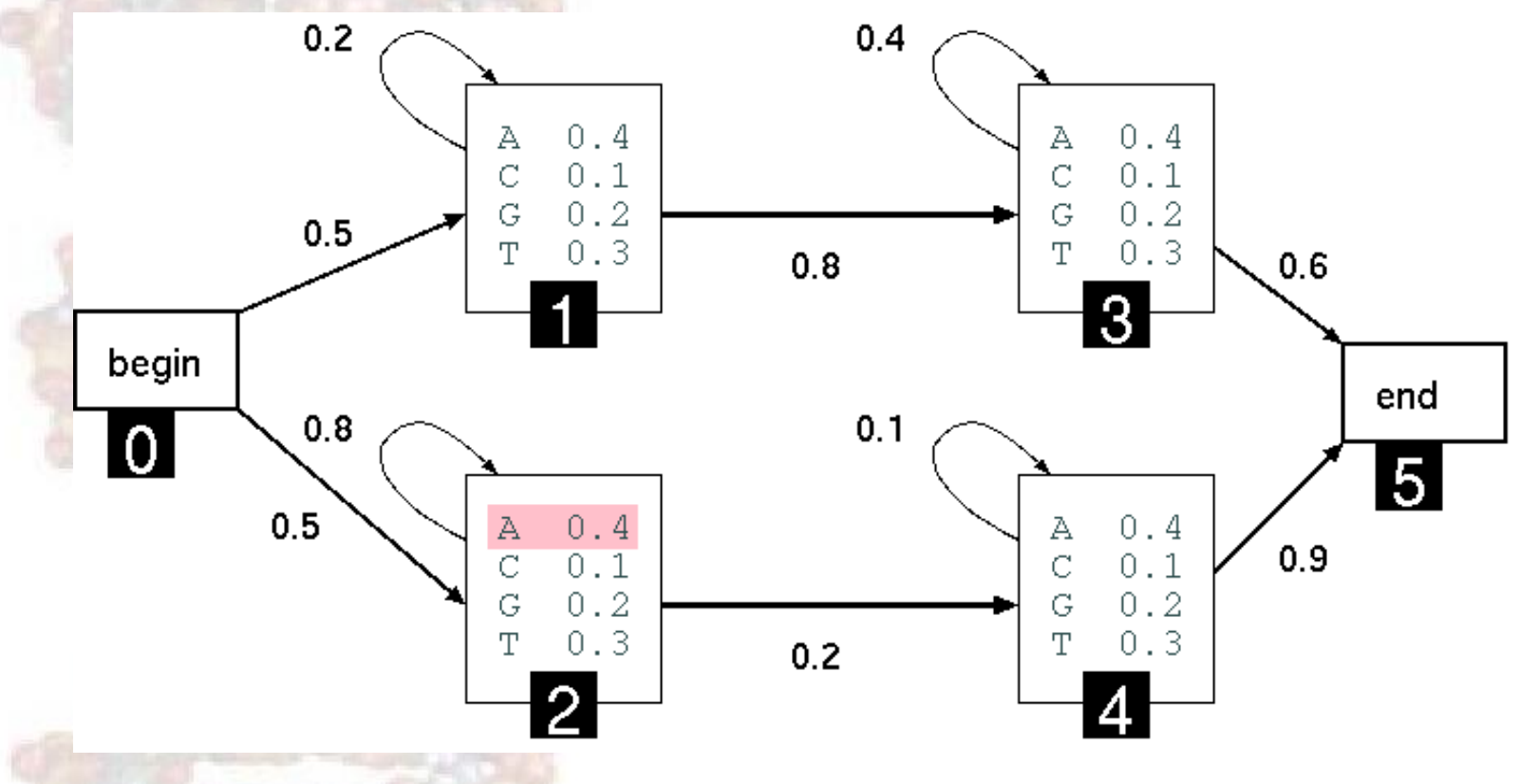

eg, computar  $f_4(i)$  com  $f_2(i - 1)$ ,  $f_4(i - 1)$ 

· inicialização:

 $f(0) = 1$  probabilidade que estejamos no estado começo e tenhamos observado 0 caracteres da sequência

 $f_k(0) = 0$ , para k que não são estados silenciosos.

Recursão para emitir estados ( $i = 1...L$ )

$$
f_l(i) = e_l(i) \sum_k f_k(i-1) a_{kl}
$$

· recursão para estados silenciosos:

$$
f_l(i) = \sum_k f_k(i) a_{kl}
$$

· Terminação

$$
Pr(x) = Pr(x_1 \dots x_L) = f_N(L) = \sum_k f_k(L) a_{kN}
$$

• probabilidade que estejamos no estado final e tenhamos observado toda a sequencia ˆ

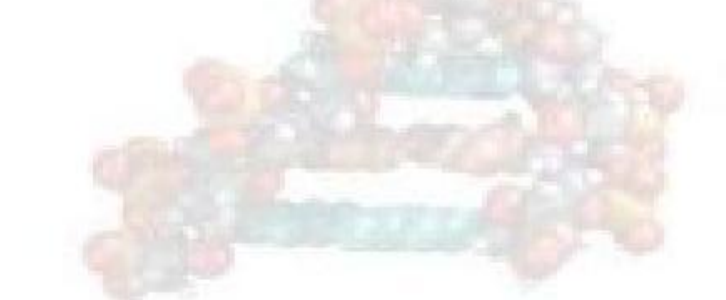

#### **O Algoritmo Forward: Exemplo**

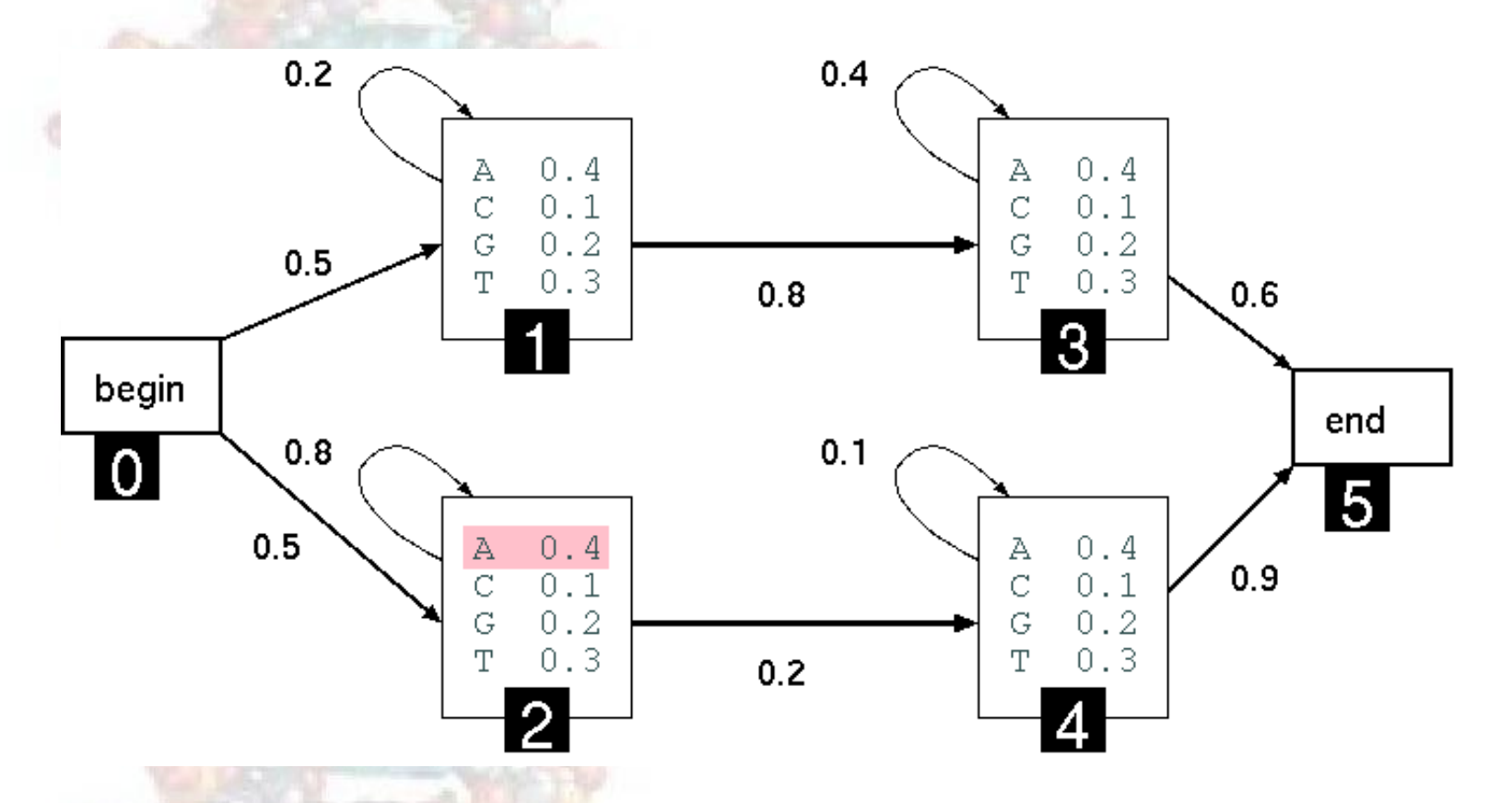

dada a sequência  $x = TAGA$ 

#### **O Algoritmo Forward: Exemplo**

- dada a sequência  $x = TAGA$
- inicialização

 $f_0(0) = 1$   $f_1(0)$   $\bullet$   $f_5(0) = 0$ 

• computando outros valores:

$$
f_1(1) = \t e_1(T) \times (f_0(0) \times a_{01} + f_1(0)a_{11}) =
$$
  
\n
$$
0.3 \times (1 \times 0.5 + 0 \times 0.2) = 0.15
$$
  
\n
$$
f_2(1) = \t 0.4 \times (1 \times 0.5 + 0 \times 0.8)
$$
  
\n
$$
f_1(2) = \t e_1(\mathbf{A}) \times f_0(l) \times a_{01} + f(l)a_{11}) =
$$
  
\n
$$
0.4 \times (0 \times 0.5 + 0.15 \times 0.2)
$$

• • •

 $Pr(\text{TAGA}) = f_5(4) = (f_3(4) \times a_{35} + f_4(4)a_{45})$ 

#### **O Algoritmo Forward: Notas**

• em alguns casos o algoritmo pode ficar mais eficiente tomando em conta o número mínimo de passos que são precisos para atingir um estado

· para este HMM não precisamos de inicializar ou computar os valores:

 $f_3(0), f_4(0)$  $f_5(0), f_5(1)$ 

#### **Três Questões Importantes**

- Qual é a probabilidade de uma sequência dada?
- Qual é o caminho mais provável para gerar uma sequência dada?
- Como podemos aprender os parâmetros de um HMM dada um conjunto de sequências?

#### **Encontrando o Caminho Mais Provavel: ´ O Algoritmo de Viterbi**

- defina  $v_k(i)$  como sendo a probabilidade do *caminho mais provável* responsável pelos primeiros  $i$  caracteres de  $x$  e terminado num estado $k$
- queremos computar  $v_N(L)$ , a probabilidade do caminho mais provável responsável por toda a sequência e terminando no estado final
- · podemos usar recursão
- podemos usar PD para encontrar  $v_N(L)$  eficientemente

## Encontrando o Caminho Mais Provável:<br>O Algoritmo de Viterbi

inicialização:

 $\star v_0(0) = 1$  $\star v_k(0) = 0$ , para k que não são estados silenciosos

#### **O Algoritmo de Viterbi**

recursão para estados que emitem  $(i = 1 ... L)$ :

 $\star v_l(i) = e_l(x_i) max_k[v_k(i-1)a_{kl}]$  $\star \textit{ptr}_{l}(i) \ = \ argmax_{k}[v_{k}(i-1)a_{kl}]$  mantém o caminho mais provável

recursão para estados silenciosos:

 $\star v_l(i) = max_k[v_k(i)a_{kl}]$  $*ptr_l(i) = argmax_k[v_k(i)a_{kl}]$  mantém o caminho mais provável

### **O Algoritmo de Viterbi**

· terminação:

$$
\star \Pr(x,\pi) = max_k(v_k(L)a_{kN})
$$
 
$$
\star \pi_L = argmax_k(v_k(L)a_{kN})
$$

• traceback: seguir ponteiros de volta começando em  $\pi_L$ 

#### **Algoritmos de Forward & Viterbi**

- Os algoritmos de Forward/Viterbi consideram todos os caminhos possíveis para uma sequência
	- ★ Forward para encontrar probabilidade de uma sequência
	- $\star$  Viterbi para encontrar caminho mais provável
- considere uma sequência de tamanho 4:

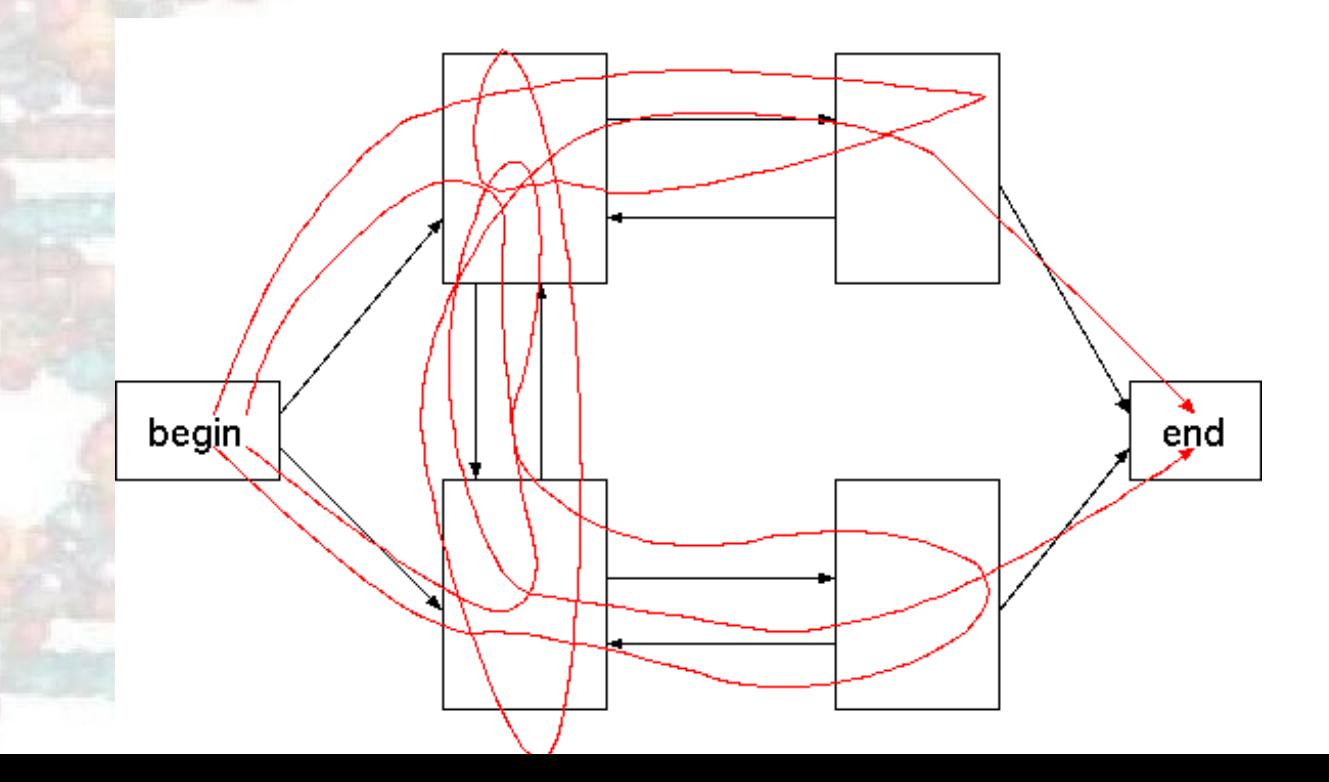

#### **Três Questões Importantes**

- Qual é a probabilidade de uma sequência dada?
- Qual é o caminho mais provável para gerar uma sequência dada?
- Como podemos aprender os parâmetros de um HMM dada um conjunto de sequências?

#### **A Tarefa de Aprendizagem**

#### • dados:

- $\star$  um modelo
- $\star$  um conjunto de sequências (o conjunto de treino)
- faça:
	- $\star$  encontre os parâmetros mais prováveis para explicar a sequência de treino
- o objectivo é encontrar um modelo que *generalize* bem para sequências que nunca vimos antes.

#### **Parametros de Aprendizagem ˆ**

Se sabemos o caminho para atingir o estado de cada sequência de treino, aprender os parâmetros do modelo é simples:

- $\star$  não há estados escondidos no treino
- $\star$  contar quantas vezes cada parâmetro é usado
- $\star$  normalize/amaciar para obter probabilidades
- ? processar exactamente como um modelo de cadeias de Markov

se não sabemos o caminho para cada sequência de treino, como determinar as contagens?

 $\star$  ideia base: estimar a contagem considerando todos os caminhos pesados pela sua probabilidade

#### **Aprender sem Estado Escondido**

aprender é fácil se sabemos o caminho correcto para cada sequência do conjunto de  $\bullet$ treino

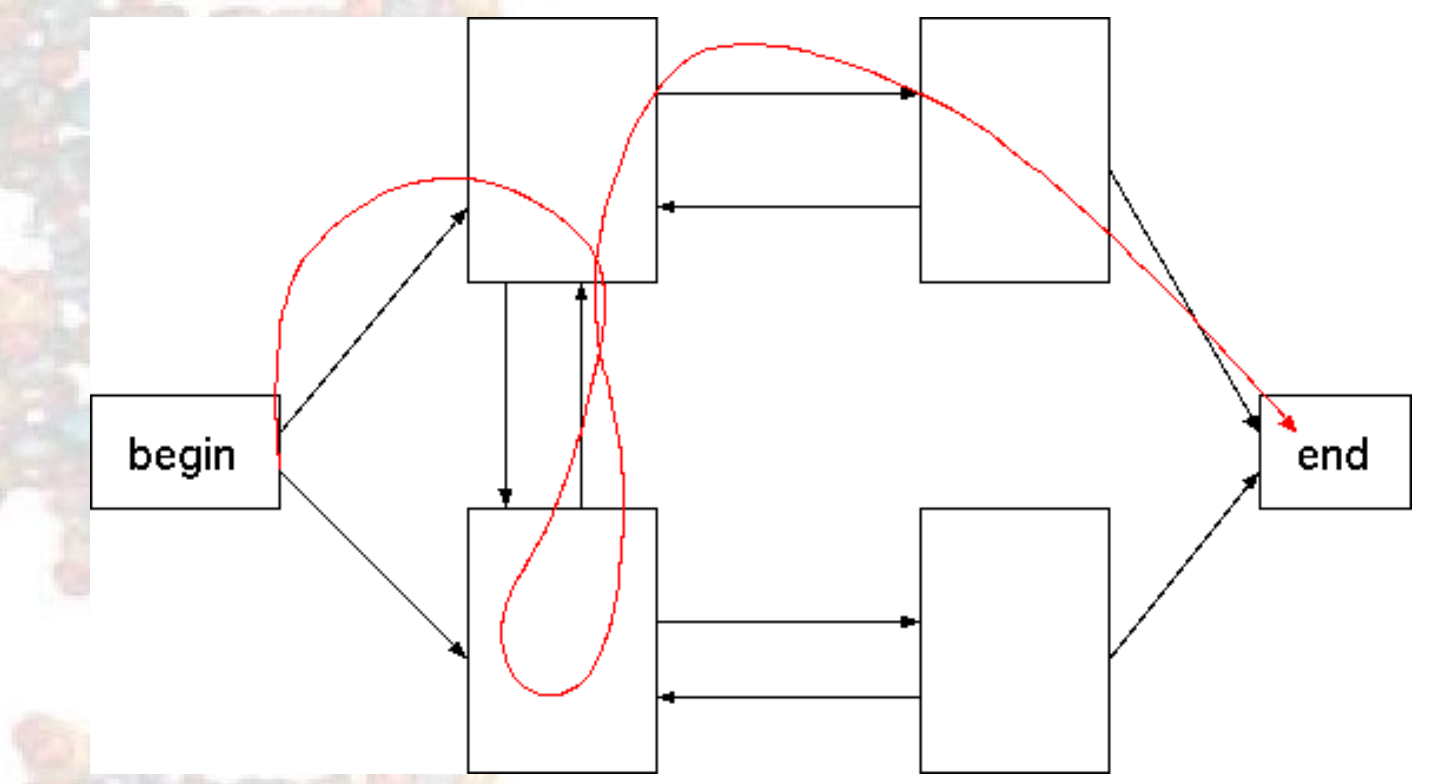

estimar parâmetros contando o número de vezes que o parâmetro é usado no conjunto de treino

#### **Aprender com Estado Escondido**

se não sabemos o caminho correcto para cada sequência no conjunto de treino,  $\bullet$ considerar todos os caminhos possíveis para a sequência

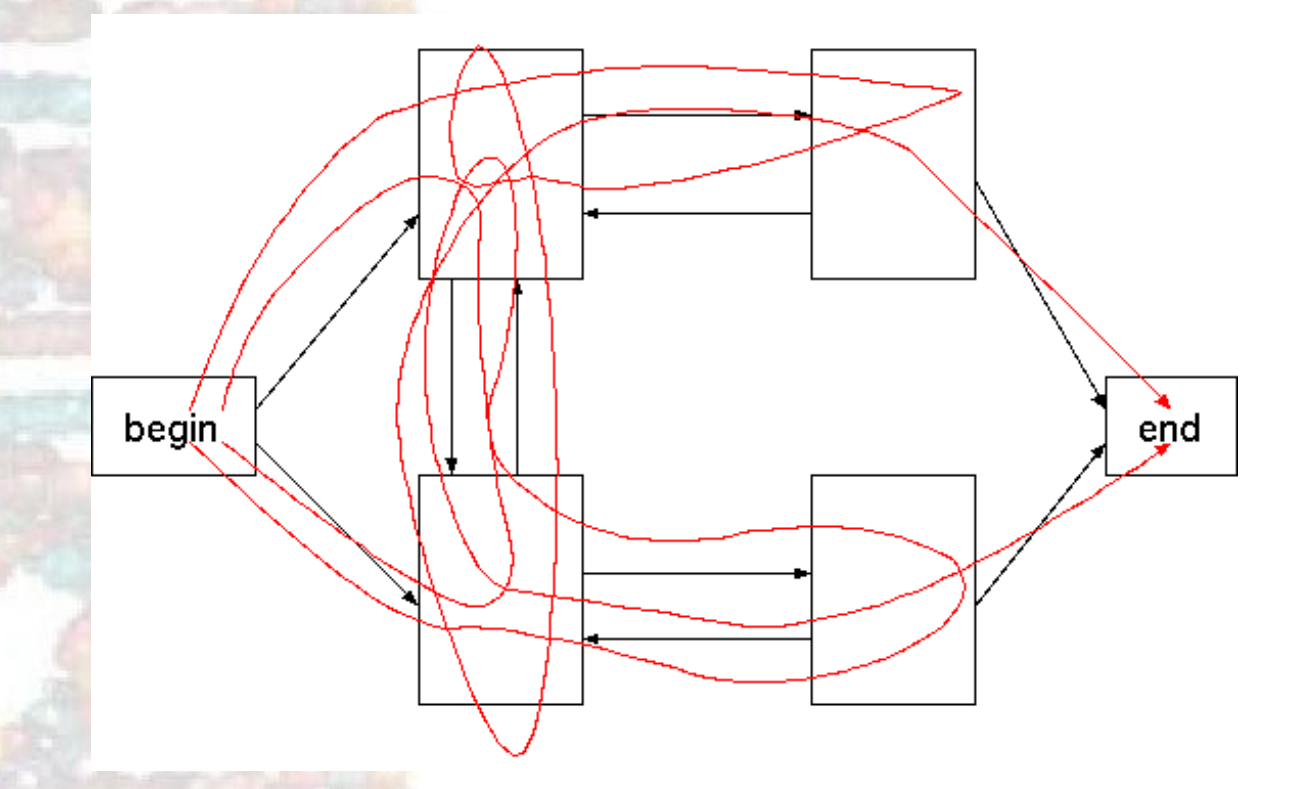

estimar parâmetros usando um procedimento que conta o número *esperado* de vezes que cada parâmetro é usado através do conjunto de treino

#### **Aprender Parametros: ˆ o Algoritmo de Baum-Welch**

- aka o algoritmo Forward-Backward
- um algoritmo de *Maximização de Expectativas (EM)*:
	- $\star$  EM é uma família de algoritmos para aprender modelos probabilísticos em problemas que envolvem estado escondido
- neste contexto, o estado escondido é o caminho que melhor explica cada sequência de treino

#### **Aprender Parametros: ˆ o Algoritmo de Baum-Welch**

- ideia do algoritmo
	- $\star$  inicializar parâmetros do modelo
	- $\star$  iterar até convergir
		- ∗ calcular o número *esperado* de vezes que cada transição ou emissão é usada \* ajustar os parâmetros para *maximizar* a verosimilhança desses valores esperados

queremos saber a probabilidade de produzir uma sequência  $x$  com o símbolo  $i$  sendo produzido pelo estado  $k$  (para qualquer  $x, i \in k$ )

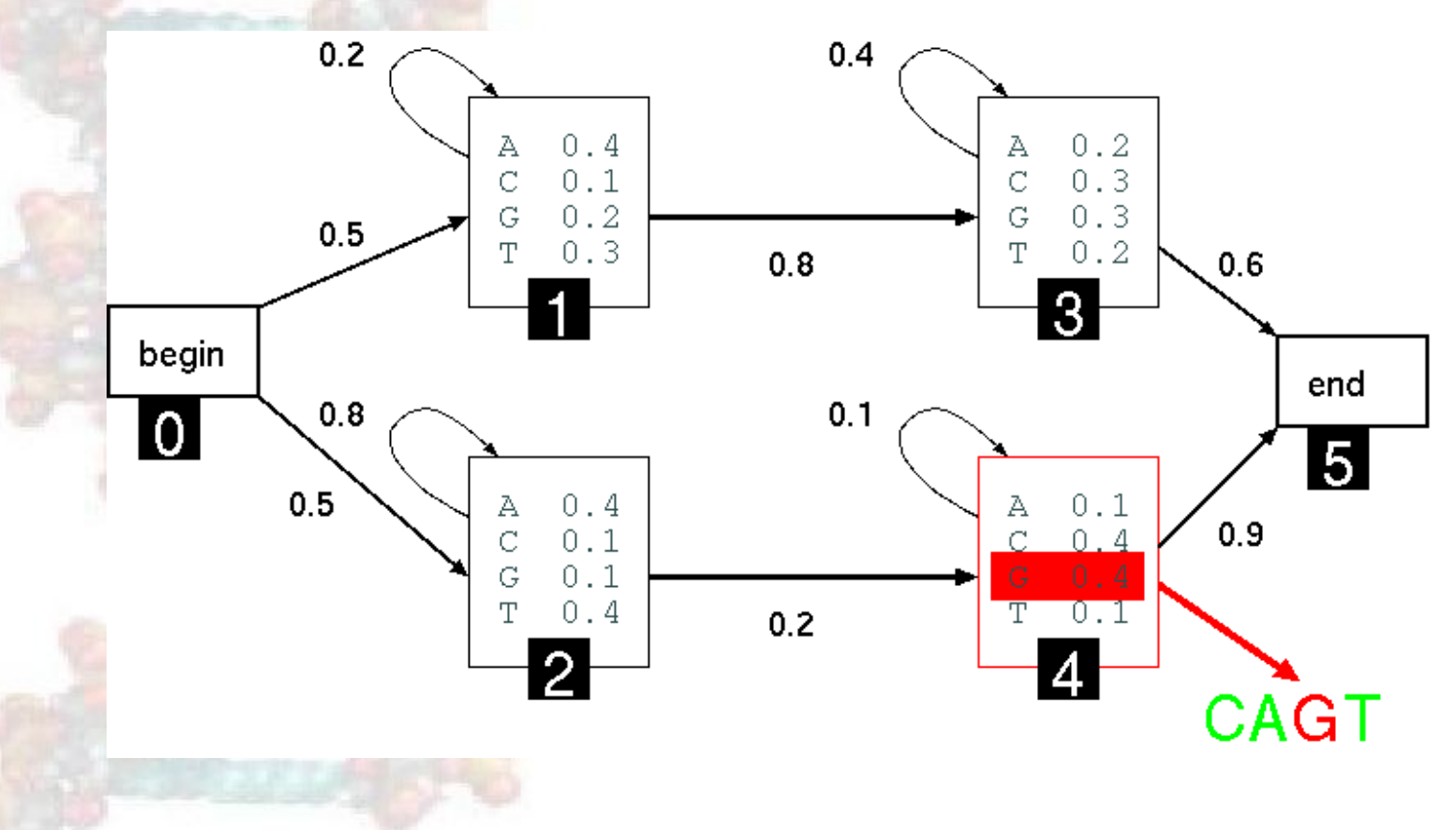

• o algoritmo forward dá-nos  $f_k(i)$ , a probabilidade de estar no estado k tendo observado os primeiro i caracteres de x

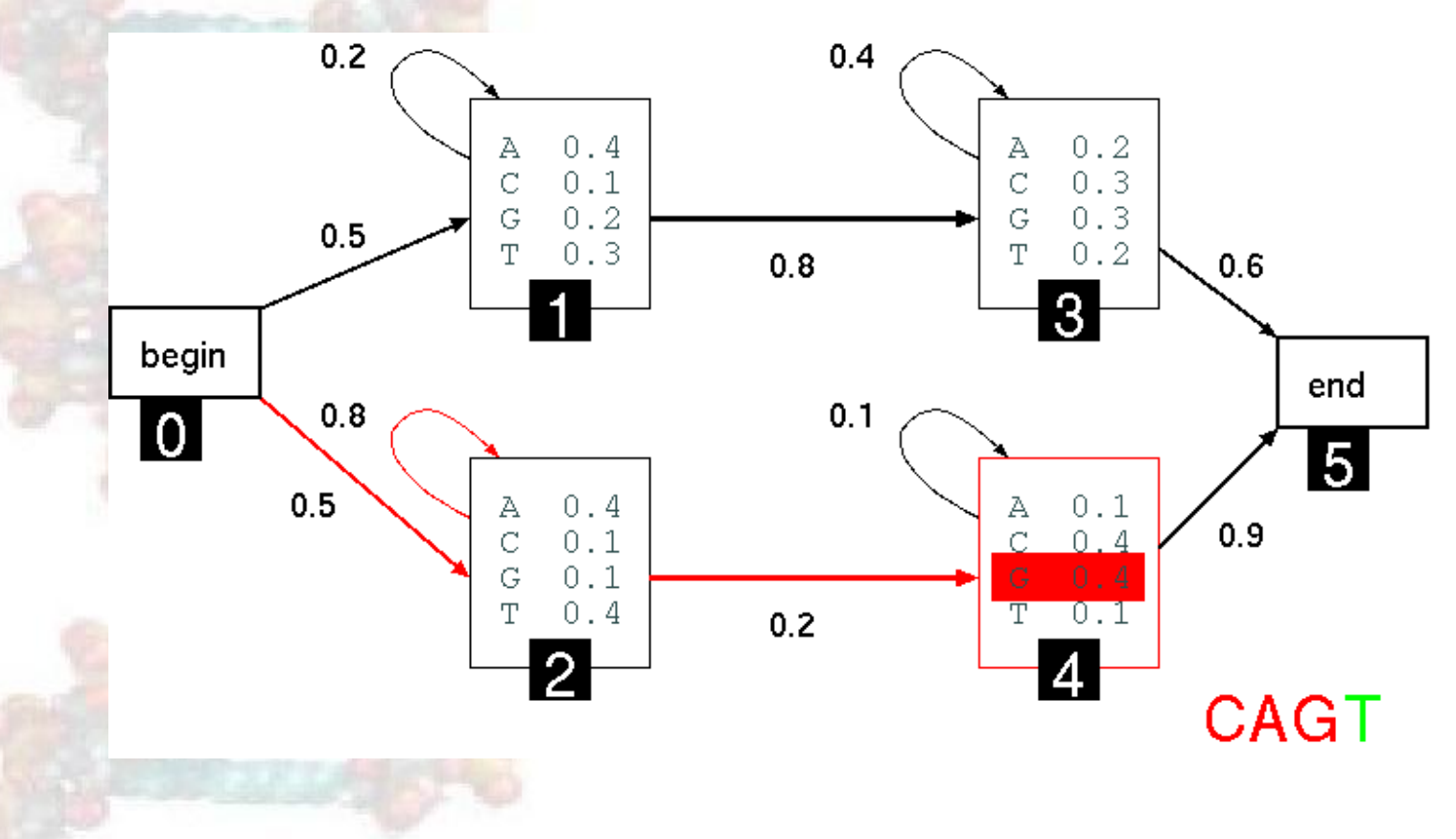

o algoritmo backward dá-nos  $b_k(i)$ , a probabilidade de observar o resto de x, dado que estamos no estado  $k$  depois de  $i$  caracteres

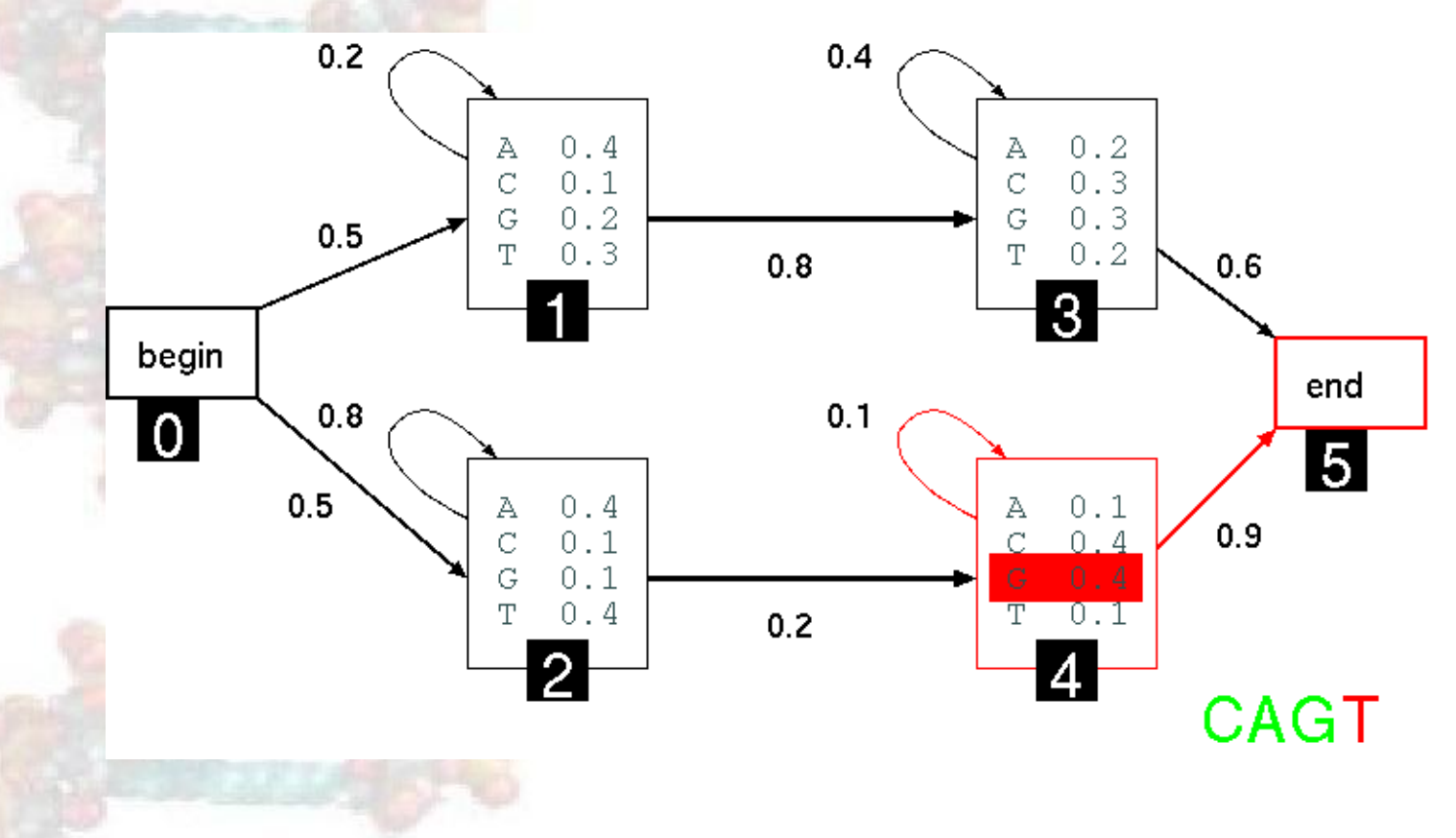

• Juntando os passos forward e backward, podemos computar a probabilidade de produzir a sequência  $x$  com o símbolo na posição  $i$  sendo produzido pelo estado

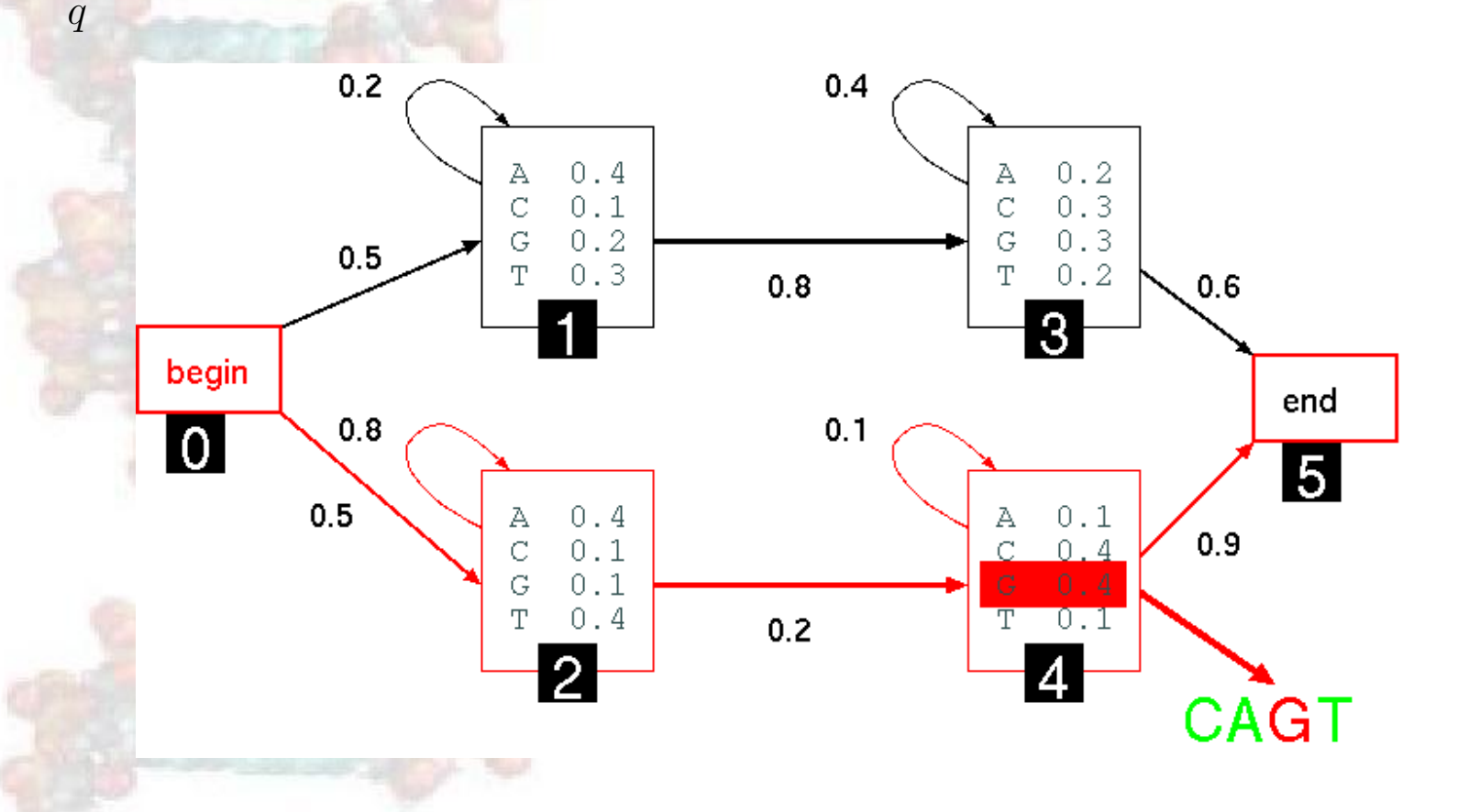

 $\bullet$  Primeiro, precisamos de saber a probabilidade do símbolo na posição  $i$  ser produzido pelo estado k, dada a sequência  $x$ 

$$
Pr(\pi_i = k | x)
$$

· dado isto podemos computar os nossos totais esperados para transições de estados e emissões de caracteres

 $\bullet$  a probabilidade de produzir  $x$  com o símbolo na posição  $i$  sendo produzido pelo estado  $k$  é:

$$
Pr(\pi_i = k, x) = Pr(x_1 \dots x_i, \pi_i = k) \times
$$
  

$$
Pr(x_{i+1} \dots x_L | \pi_i = k)
$$

 $\bullet$  o primeiro termo é  $f_k(i)$ , computado pelo algoritmo forward

 $\bullet$  o segundo termo é  $b_k(i)$ , computado pelo algoritmo backward

### O Algoritmo Backward

· inicialização

 $b_k(L) = a_{kN}$ 

#### **O Algoritmo Backward**

Caso Recursivo:  $\bullet$ 

 $b_k(i) = \sum_l \begin{cases} a_{kl} b_l(i), & \text{se } l \text{ fô} \\ a_{kl} e_l(x_{i+1}) b_l(i+1), & \text{senão} \end{cases}$ 

se l fôr estado silencioso

#### **O Algoritmo Backward**

terminação:  $\bullet$ 

# $Pr(x) = Pr(x_1...x_L) \sum_l \begin{cases} a_{0l}b_l(0), & \text{se } l \text{ fôn} \\ a_{0l}e_l(x_1)b_l(1), & \text{senão} \end{cases}$

se l fôr estado silencia

Agora podemos calcular a probabilidade de que o símbolo  $i$  tenha sido produzido pelo estado  $k$ , dado uma sequência  $x$ :

$$
Pr(\pi_i|k, x) = \frac{Pr(\pi_i|k)}{Pr(x)}
$$
  
= 
$$
\frac{f_k(i)b_k(i)}{Pr(x)}
$$
  
= 
$$
\frac{f_k(i)b_k(i)}{f_N(L)}
$$

- A partir daqui podemos calcular o número esperado de vezes que a letra  $\epsilon$  é emitida pelo estado k.
- De notar que adicionamos o índice  $j$  para referir a uma sequência específica no conjunto de treino.

$$
n_{k,c} = \sum_{x^j} [\frac{1}{Pr(x^j)}\sum_{\{i|x^j=c\}}f^j_k(i)b^j_k(i)]
$$

 $\star$  Soma sobre todas as sequências  $x^j$  no conjunto de treino  $\star$  Soma sobre todas as posições onde *c* aparece em  $x^j$ 

e podemos calcular o número esperado de vezes que a transição de  $k$  para  $l$  é usada:

$$
n_{k\rightarrow l} = \sum_{x^j} \frac{\sum_i f^j_k(i)a_{kl}e_l(x^j_{i+1})b^j_l(i+1)}{Pr(x^j)}
$$

 $\bullet$  ou se  $l$  é um estado silencioso:

$$
n_{k\rightarrow l} = \sum_{x^j} \frac{\sum_i f_k^j(i) a_{kl} b_l^j(i)}{Pr(x^j)}
$$

#### **O Passo de Maximização**

- Seja  $n_{k,c}$  o número esperado de emissões de  $c$  a partir do estado  $k$  para o conjunto de treino.
- Estime novos parâmetros de emissão por:

$$
e_k(c) = \frac{n_{k,c}}{\sum_{c'} n_{k,c'}}
$$

- Exactamente como no caso simples
- Mas habitualmente fazemos algum *amaciamento*, (ie, adicionar pseudo-contagens).

#### **O Passo de Maximização**

- Deixe  $n_{k\rightarrow l}$  ser o número esperado de transições desde o estado k para o estado l para o conjunto de treino
- estime novos parâmetros de transição como:

$$
a_{kl} = \frac{n_{k \to l}}{\sum_{m} n_{k \to m}}
$$

#### **O Algoritmo de Baum-Welch**

- inicializar os parâmetros do HMM
- itere até convergir:
	- $\star$  inicializar  $n_{k,c}.n_{k\to l}$  com pseudo-contagens
	- $\star$  *Passo-E*: para cada sequência de treino  $j = 1 ... n$ 
		- ∗ calcule  $f_k(i)$  para a sequência j
		- ∗ calcule  $b_k(i)$  para a sequência j
		- $\ast$  adicione a contribuição da sequência j a  $n_{k,c}, n_{k→l}$
	- $\star$  *Passo-M*: actualize os parâmetros do HMM usando  $n_{k,c}, n_{k \to l}$